## The book was found

# Using The TI-83 Plus/TI-84 Plus

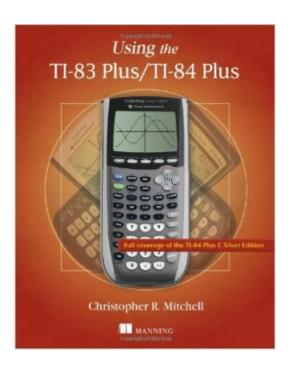

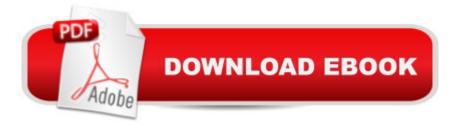

### Synopsis

SummaryUsing the TI-83 Plus/TI-84 Plus is a hands-on guide to these powerful graphing calculators. This easy-to-follow book includes terrific tutorials and plenty of exercises and examples that let you learn by doing. It starts by giving you a hands-on orientation to the calculators so you'll be comfortable with the screens, buttons, and the special vocabulary they use. Then, you'll start exploring key features while you tackle problems just like the ones you'll see in your math and sciences classes. About this BookWith so many features and functions, the TI-83 Plus/TI-84 Plus graphing calculators can be a little intimidating. This book turns the tables and puts you in control! In it, you'll find terrific tutorials that guide you through the most important techniques, dozens of examples and exercises that let you learn by doing, and well-designed reference materials so you can find the answers to your questions fast. Using the TI-83 Plus/TI-84 Plus starts by making you comfortable with these powerful calculator' screens, buttons, and special vocabulary. Then, you'll explore key features while you tackle problems just like the ones you'll see in your math and sciences classes. Written for anyone who wants to use the TI-83 Plus/TI-84 Plus. No advanced knowledge of math and science is required. Purchase of the print book includes a free eBook in PDF, Kindle, and ePub formats from Manning Publications. What's InsideGet up and running with your calculator fast! Lots of examplesSpecial tips for SAT and ACT mathCovers the color-screen TI-84 Plus C Silver EditionAbout the AuthorChristopher Mitchell is a teacher, PhD candidate, and recognized leader in the calculator enthusiast community. You'll find Christopher (aka Kerm Martian) and his cadre of calculator experts answering questions and sharing advice on his website, cemetech.net. He is also the author of Manning's Programming the TI-83 Plus/TI-84 Plus. Table of ContentsPART 1 BASICS AND ALGEBRA ON THE TI-83 PLUS/TI-84 PLUSWhat can your calculator do? Get started with your calculatorBasic graphingVariables, matrices, and listsPART 2 PRECALCULUS AND CALCULUS Expanding your graphing skills Precalculus and your calculatorCalculus on the TI-83 Plus/TI-84 PlusPART 3 STATISTICS, PROBABILITY, AND FINANCECalculating and plotting statistics Working with probability and distributions Financial toolsPART 4 GOING FURTHER WITH THE TI-83 PLUS/TI-84 PLUSTurbocharging math with programming The TI-84 Plus C Silver Edition Now what?

#### **Book Information**

Age Range: 9 and up

Paperback: 368 pages

Publisher: Manning Publications; 1 edition (August 29, 2013)

Language: English

ISBN-10: 161729084X

ISBN-13: 978-1617290848

Product Dimensions: 7.4 x 0.8 x 9.2 inches

Shipping Weight: 1.4 pounds (View shipping rates and policies)

Average Customer Review: 4.8 out of 5 stars Â See all reviews (24 customer reviews)

Best Sellers Rank: #178,029 in Books (See Top 100 in Books) #37 in Books > Children's Books

> Education & Reference > Math > Algebra #54 in Books > Children's Books > Computers &

Technology > Programming #66 in Books > Science & Math > Mathematics > Pure Mathematics

> Discrete Mathematics

#### **Customer Reviews**

The short story: This is a very good book. It covers an enormous amount of material, and strives (and succeeds well) to support beginning users of the Ti-83/84 (which are awesome machines!). The .epub flows well and look good (I did not look at the .mobi.) Chapters 2-5 are really important. I read these and got what I was looking for. I then read most of the the other chapters. They're just as good. This book is a great value. The longer story: I am a techie and a parent of algebra students in a school district that "requires" these calculators. I was unfamiliar with the Ti-84 and needed a way to get up to speed quickly. When I was offered a copy of the book, in exchange for a review, I thought. "OK..... perhaps it'll help me get up to speed quickly". It did because Mr. Mitchell has done a great job with managing a lot of material. But, if you are a parent purchasing this book, you should know that the target audience for this book is \*beginning users\* of math calculators, not unix man pages for the Ti-84. Here are a few nitpicks\* readability: instructions on data/ formula entry are presented to the reader in narrative form, using graphics of the appropriate keys. I appreciate that this style lends clarity and exactness, but I find it hard to read. I think there are shorter, more compact ways to communicate the required steps but I know that this is my taste and not likely everyone's taste. Considering the target audience... this is admittedly being very nitpicky.\* illustrative but simple examples. I would have liked a few heavier examples, but I suspect book length was an issue. There are plenty of short examples. Good for the s00per-beginner, not helpful for someone a little farther along.\* MathPrint (MP) vs. non-MathPrint.

#### Download to continue reading...

Using the TI-83 Plus/TI-84 Plus UNIX System Management Primer Plus (Primer Plus (Sams)) C++: C++ and Hacking for dummies. A smart way to learn C plus plus and beginners guide to computer

hacking (C Programming, HTML, Javascript, Programming, Coding, CSS, Java, PHP) (Volume 10) C++: A Smart Way to Learn C++ Programming and Javascript (c plus plus, C++ for beginners, JAVA, programming computer, hacking, hacking exposed) (C ... Coding, CSS, Java, PHP) (Volume 1) My iPhone for Seniors (Covers iOS 9 for iPhone 6s/6s Plus, 6/6 Plus, 5s/5C/5, and 4s) (2nd Edition) Galaxy S7: Beginners Guide - How To Start Using Your Galaxy S7, Plus Helpful Tips & Tricks And Hidden Features! (S7 Edge, Android, Smartphone) Intro to Programming Using Visual Basic 2012 plus MyProgrammingLab with Pearson eText -- Access Card Package (9th Edition) Introduction to Programming Using Visual Basic Plus MyProgrammingLab with Pearson eText --Access Card Package (10th Edition) Using the TI-84 Plus Using the Windows 98 Registry with CDROM (Using ... (Que)) Using the Windows 95 Registry: Special Edition (Special Edition Using) Special Edition Using the Win32 Api With Visual Basic 4 (Special Edition Using Series) Creating HTML 5 Websites and Cloud Business Apps Using LightSwitch In Visual Studio 2013-2015: Create standalone web applications and Office 365 / ... using Visual Studio LightSwitch technology Project Management Using Microsoft Project 2013: A Training and Reference Guide for Project Managers Using Standard, Professional, Server, Web Application and Project Online GOING GREEN USING DIATOMACEOUS EARTH HOW-TO TIPS: An Easy Guide Book Using A Safer Alternative, Natural Silica Mineral, Food Grade Insecticide: Practical consumer tips, recipes, and methods What Customers Want: Using Outcome-Driven Innovation to Create Breakthrough Products and Services: Using Outcome-Driven Innovation to Create Breakthrough Products and Services Using Other People's Money to Get Rich: Secrets, Techniques, and Strategies Investors Use Every Day Using OPM to Make Millions New-York Historical Society New York City in 3D In The Gilded Age: A Book Plus Stereoscopic Viewer and 50 3D Photos from the Turn of the Century Tangled Treasures Coloring Book: 52 Intricate Tangle Drawings to Color with Pens, Markers, or Pencils - Plus: Coloring schemes and techniques (Tangled Color and Draw) Plus Size Crochet: Fashions That Fit & Flatter

**Dmca**